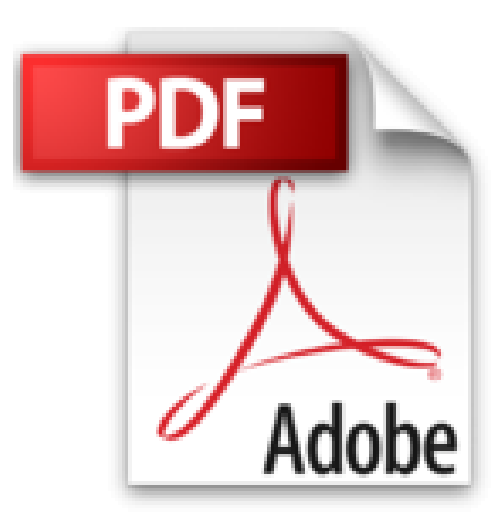

# **L'Ordinateur avec Windows 10 pas à pas pour les Nuls**

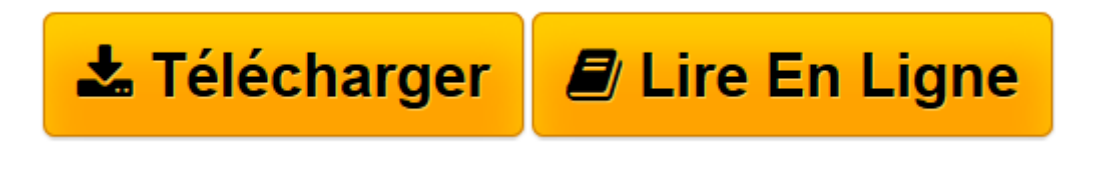

[Click here](http://bookspofr.club/fr/read.php?id=2754087451&src=fbs) if your download doesn"t start automatically

## **L'Ordinateur avec Windows 10 pas à pas pour les Nuls**

Philip ESCARTIN

**L'Ordinateur avec Windows 10 pas à pas pour les Nuls** Philip ESCARTIN

**[Télécharger](http://bookspofr.club/fr/read.php?id=2754087451&src=fbs)** [L'Ordinateur avec Windows 10 pas à pas pour ...pdf](http://bookspofr.club/fr/read.php?id=2754087451&src=fbs)

**[Lire en ligne](http://bookspofr.club/fr/read.php?id=2754087451&src=fbs)** [L'Ordinateur avec Windows 10 pas à pas pou ...pdf](http://bookspofr.club/fr/read.php?id=2754087451&src=fbs)

### **Téléchargez et lisez en ligne L'Ordinateur avec Windows 10 pas à pas pour les Nuls Philip ESCARTIN**

#### 252 pages

Présentation de l'éditeur

Les Pas à Pas sont des livres en couleur au format poche agrandi et spiralés, ils inaugurent un nouveau concept dans la collection. Ces livres très pratiques car ils tiennent ouverts sur votre bureau se proposent de vous former aux différentes fonctions d'un logiciel en suivant des pas à pas très pédagogiques. Contrairement aux autres Nuls qui sont des livres de référence, ici, on prend une tâche, et on déroule son processus étape par étape. Chaque tâche est décrite sur deux pages, le texte en page de gauche et les illustrations correspondantes en page de droite. Toutes les tâches sont regroupées dans des parties thématiques.

Ce livre a été entièrement mis à jour pour Windows 10.

#### **Au programme :**

Allumer le PC et découvrir le Bureau de Windows 10 Utiliser disques et lecteurs Utiliser une imprimante Configurer un portable Travailler avec Windows 10 Gérer fichiers et dossiers Travailler en réseau Paramétrer une connexion Wifi Naviguer sur le Web Dépannage matériel et logiciel Biographie de l'auteur Philip Escartin a traduit plus de 100 livres d'informatique et est l'auteur de nombreux livres dans les domaines de la vidéo et du PC. Download and Read Online L'Ordinateur avec Windows 10 pas à pas pour les Nuls Philip ESCARTIN #EIYPVA0QXD7

Lire L'Ordinateur avec Windows 10 pas à pas pour les Nuls par Philip ESCARTIN pour ebook en ligneL'Ordinateur avec Windows 10 pas à pas pour les Nuls par Philip ESCARTIN Téléchargement gratuit de PDF, livres audio, livres à lire, bons livres à lire, livres bon marché, bons livres, livres en ligne, livres en ligne, revues de livres epub, lecture de livres en ligne, livres à lire en ligne, bibliothèque en ligne, bons livres à lire, PDF Les meilleurs livres à lire, les meilleurs livres pour lire les livres L'Ordinateur avec Windows 10 pas à pas pour les Nuls par Philip ESCARTIN à lire en ligne.Online L'Ordinateur avec Windows 10 pas à pas pour les Nuls par Philip ESCARTIN ebook Téléchargement PDFL'Ordinateur avec Windows 10 pas à pas pour les Nuls par Philip ESCARTIN DocL'Ordinateur avec Windows 10 pas à pas pour les Nuls par Philip ESCARTIN MobipocketL'Ordinateur avec Windows 10 pas à pas pour les Nuls par Philip ESCARTIN EPub

#### **EIYPVA0QXD7EIYPVA0QXD7EIYPVA0QXD7**